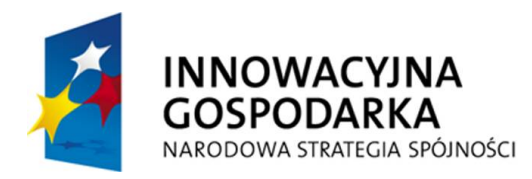

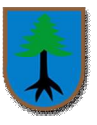

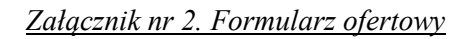

(miejscowość, data)

……………………………………… (pieczęć oferenta)

> **Gmina Myszyniec Plac Wolności 60 07-430 Myszyniec**

### **OFERTA**

**Na "Dostawę i instalację sprzętu komputerowego wraz z oprogramowaniem w ramach Projektu pn. "Przeciwdziałanie wykluczeniu cyfrowemu w Gminie Myszyniec**" współfinansowanego ze środków Europejskiego Funduszu Rozwoju Regionalnego w ramach Programu Operacyjnego Innowacyjna Gospodarka Oś priorytetowa 8.Społeczeństwo informacyjne – zwiększanie innowacyjności gospodarki Działanie 8.3 Przeciwdziałanie wykluczeniu cyfrowemu – eInclusion

Dane dotyczące oferenta:

Nazwa............................................................................................................................................ Siedziba........................................................................................................................................... Nr telefonu/faksu............................................................................................................................. Nr NIP, REGON:………………………………………………………………………………………

My, niżej podpisani oferujemy realizację zamówienia zgodnie z parametrami określonymi w zapytaniu ofertowym z dnia 30 października 2015 r.

1. Oferujemy wykonanie zamówienia za całkowitą cenę:

brutto:.…………………...…….…………………………………………………………. (słownie:….…………………..……………………………………………………) złotych.

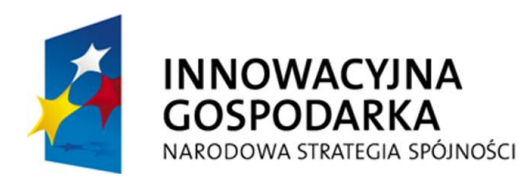

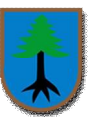

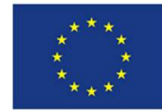

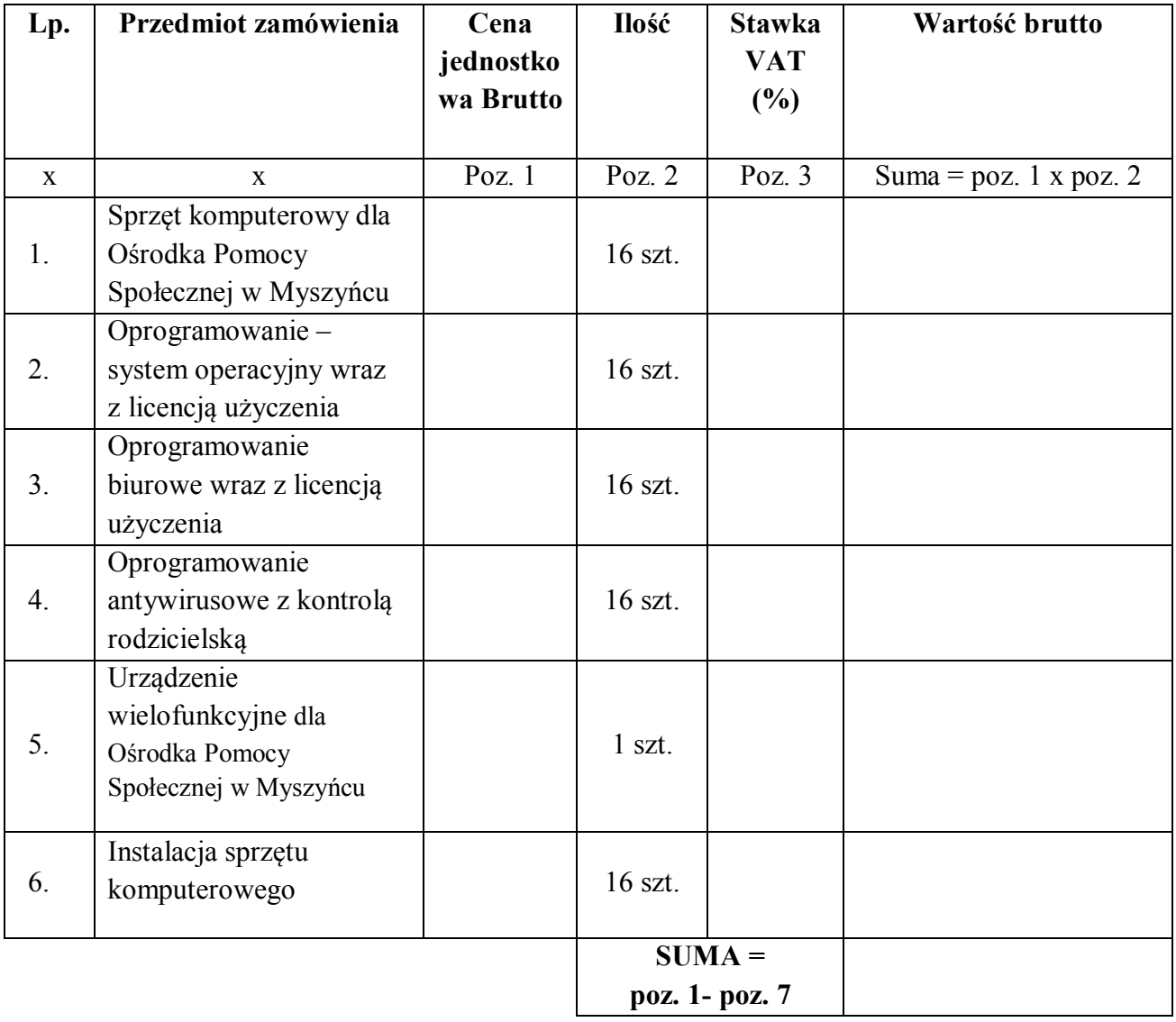

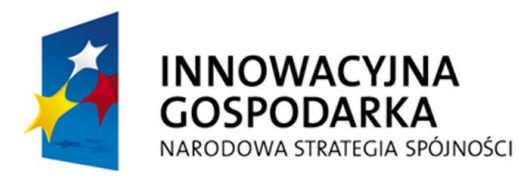

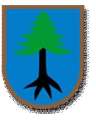

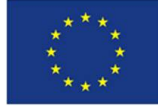

## **Wykaz oferowanego sprzętu**

**1. Dostawa i instalacja fabrycznie nowych zestawów komputerowych wraz z oprogramowaniem: 16 szt. oraz urządzenia wielofunkcyjnego - 1 szt. dla Jednostki Podległej Gminie Myszyniec (Ośrodka Pomocy Społecznej w Myszyńcu).**

# **Uwaga należy wypełnić poniższe tabelki!**

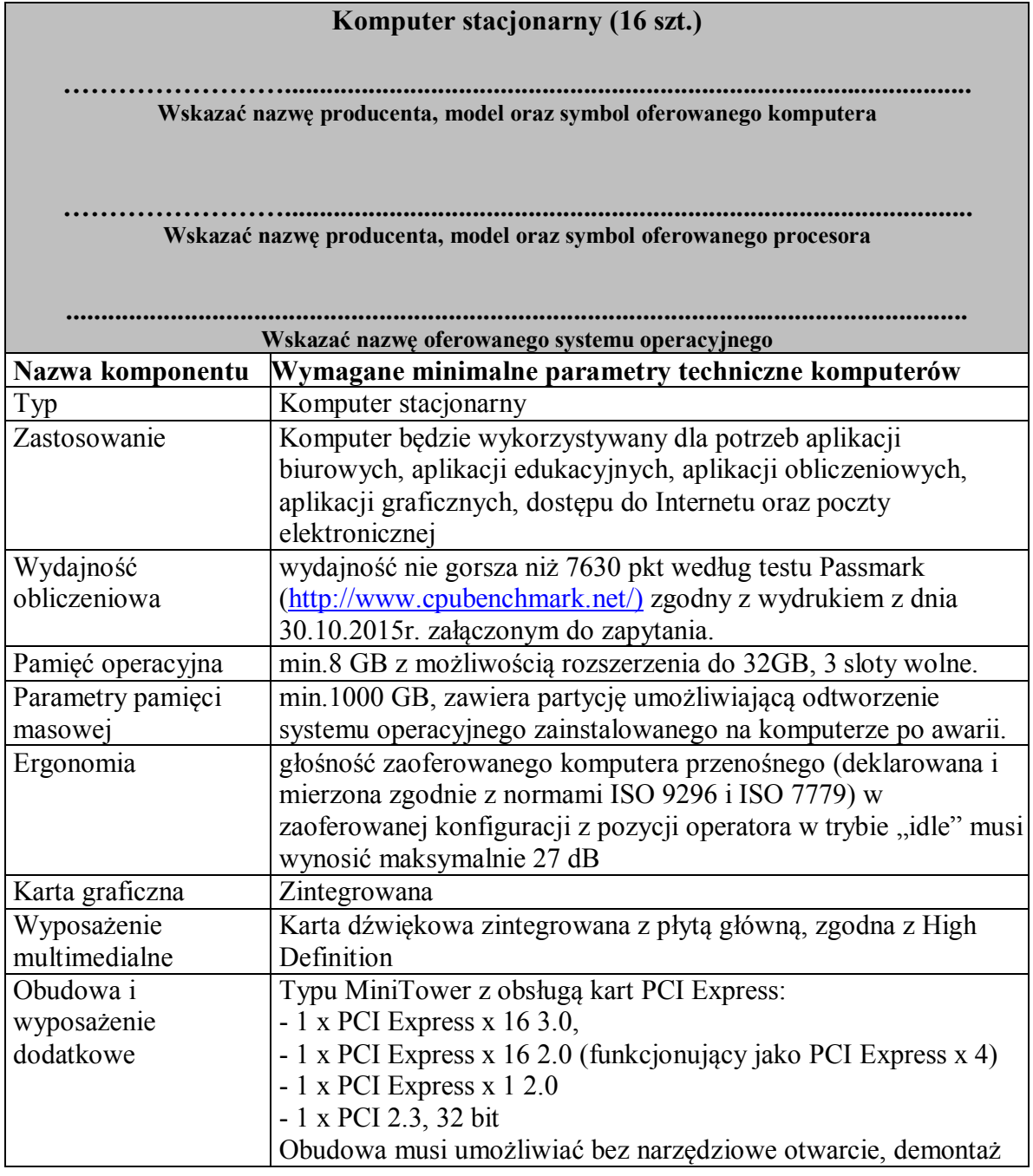

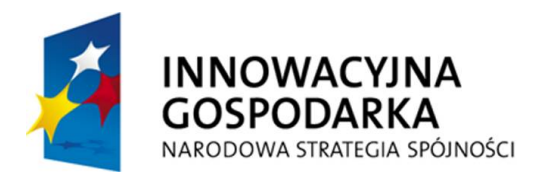

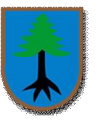

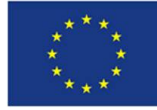

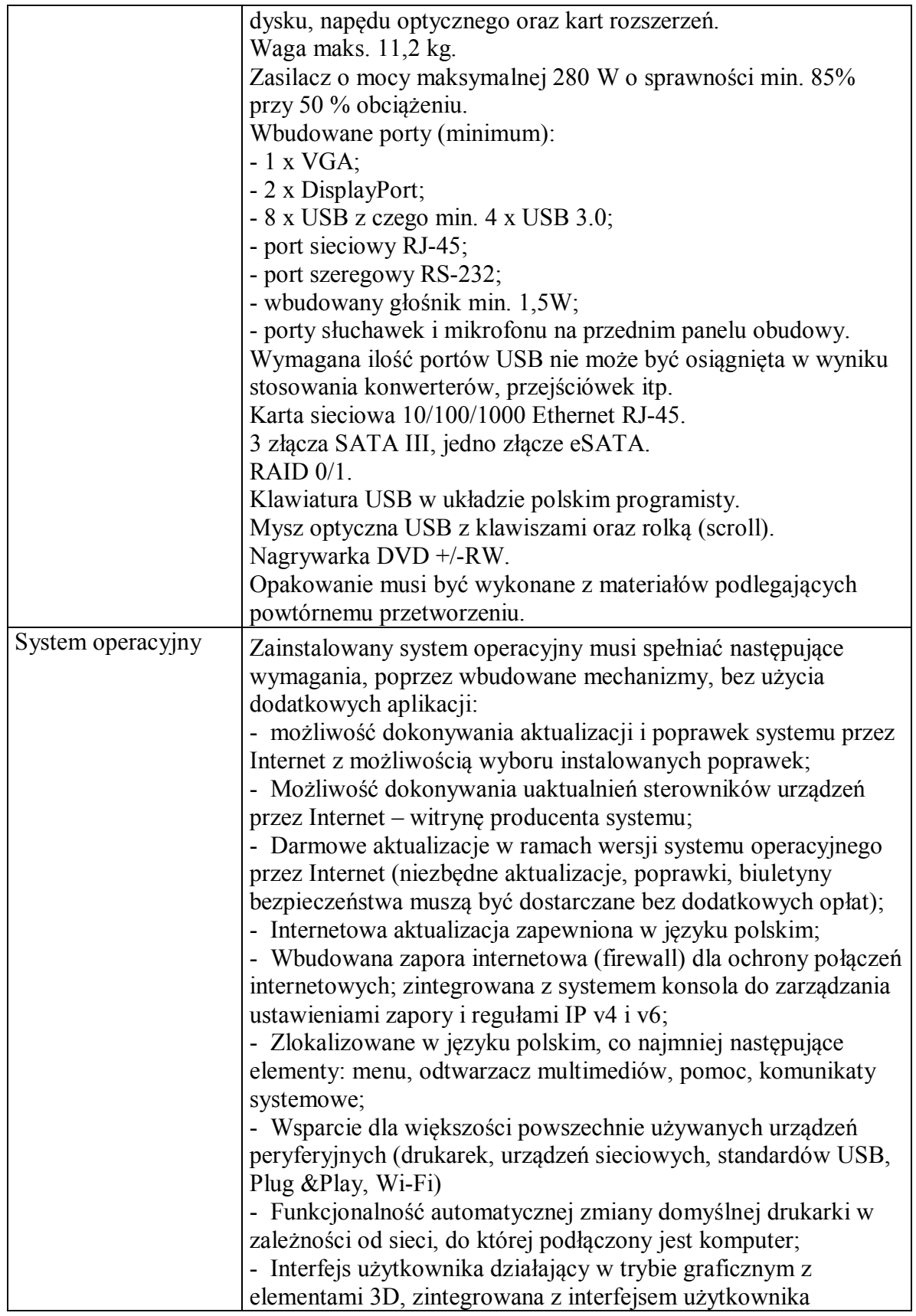

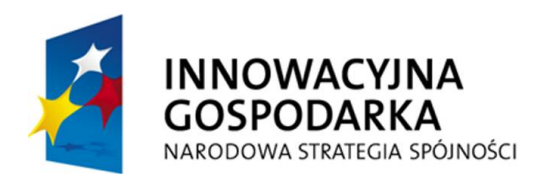

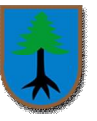

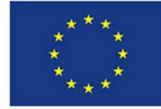

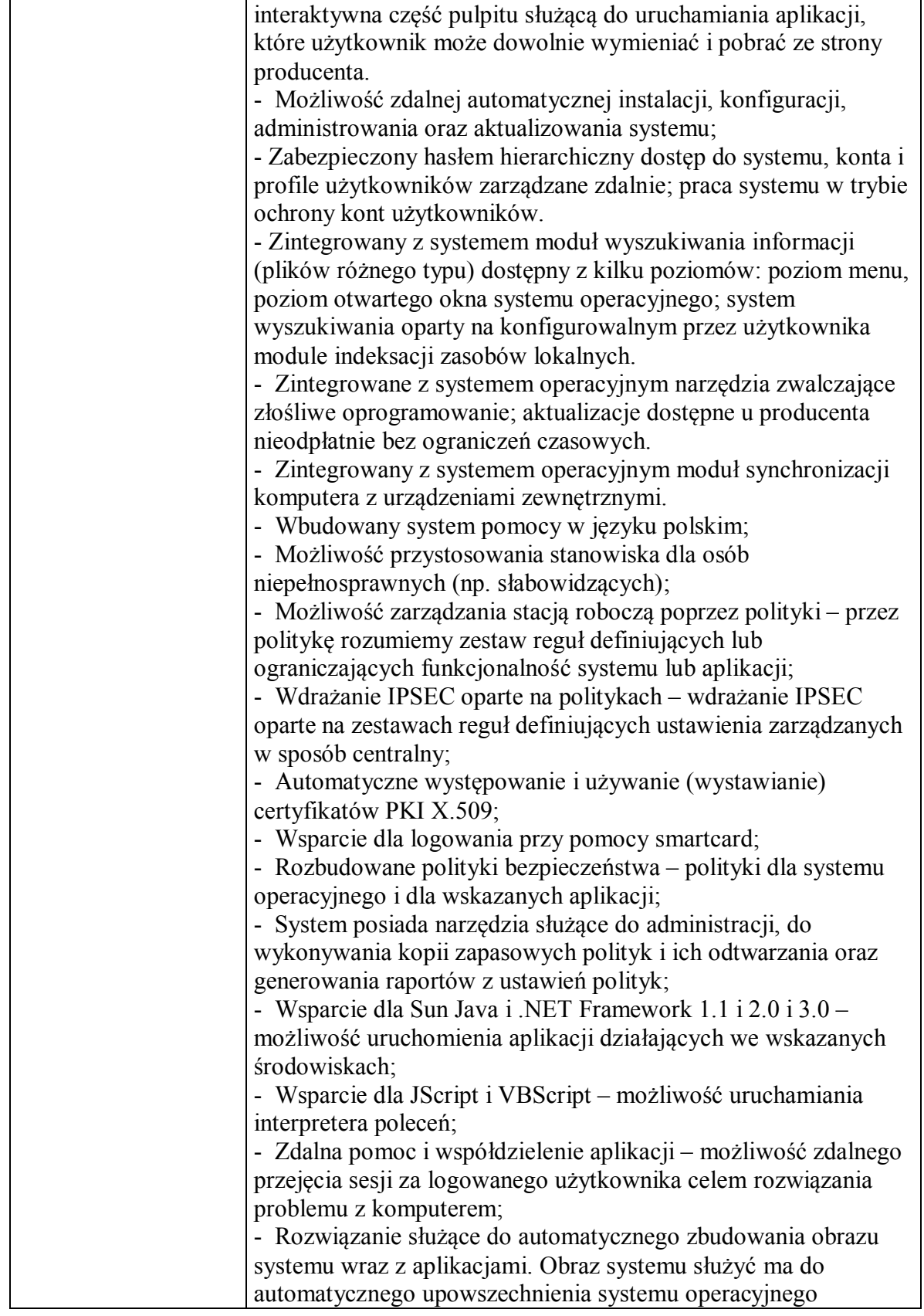

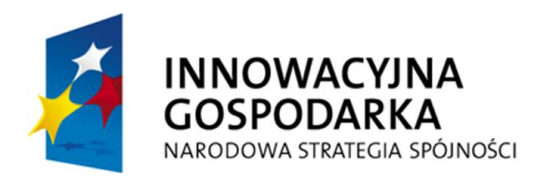

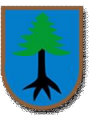

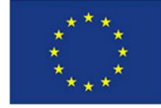

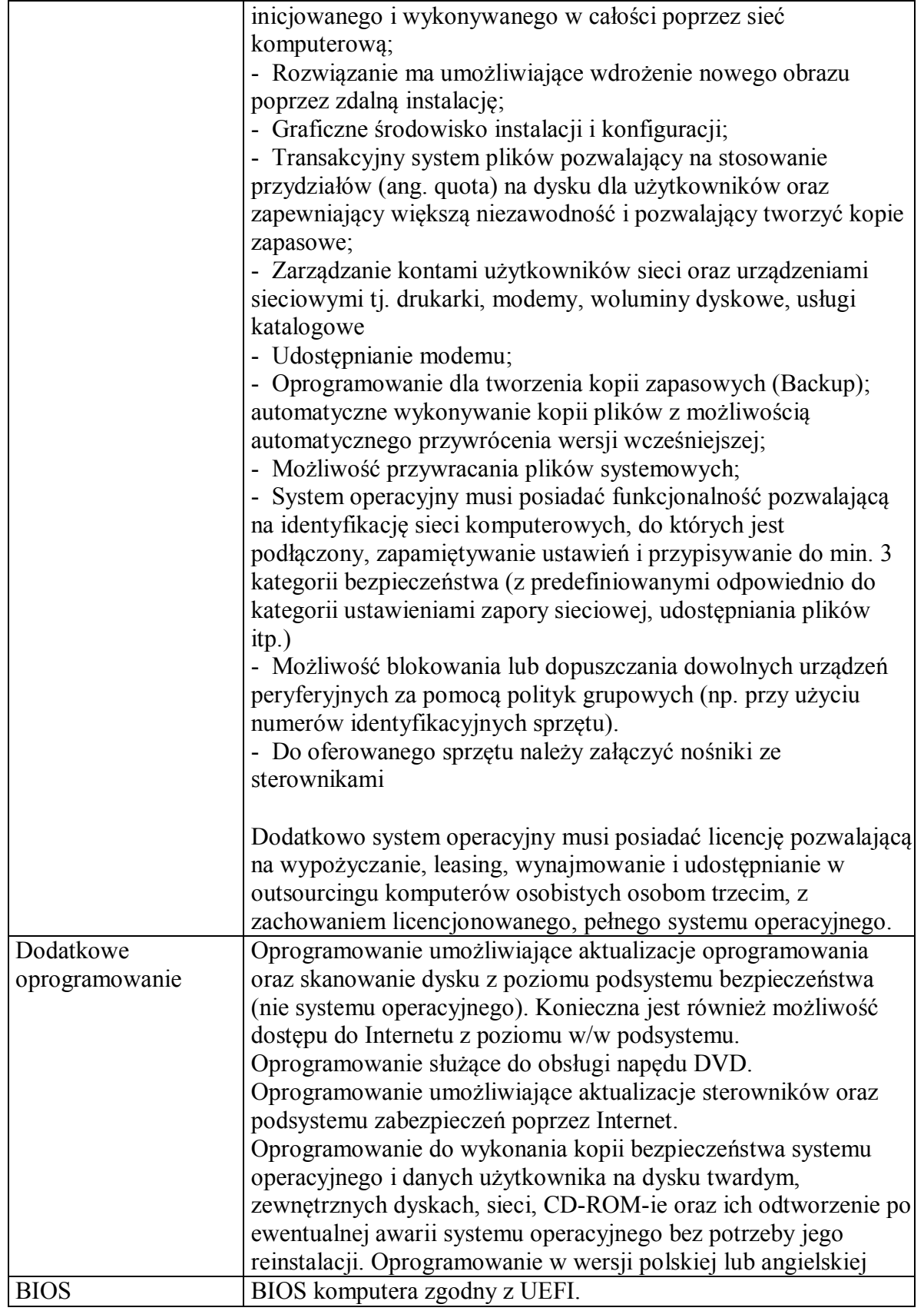

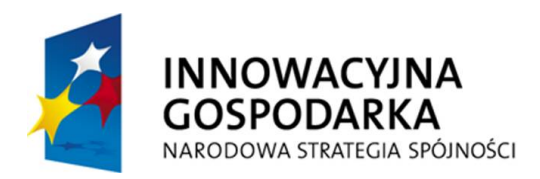

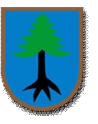

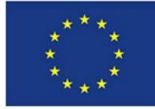

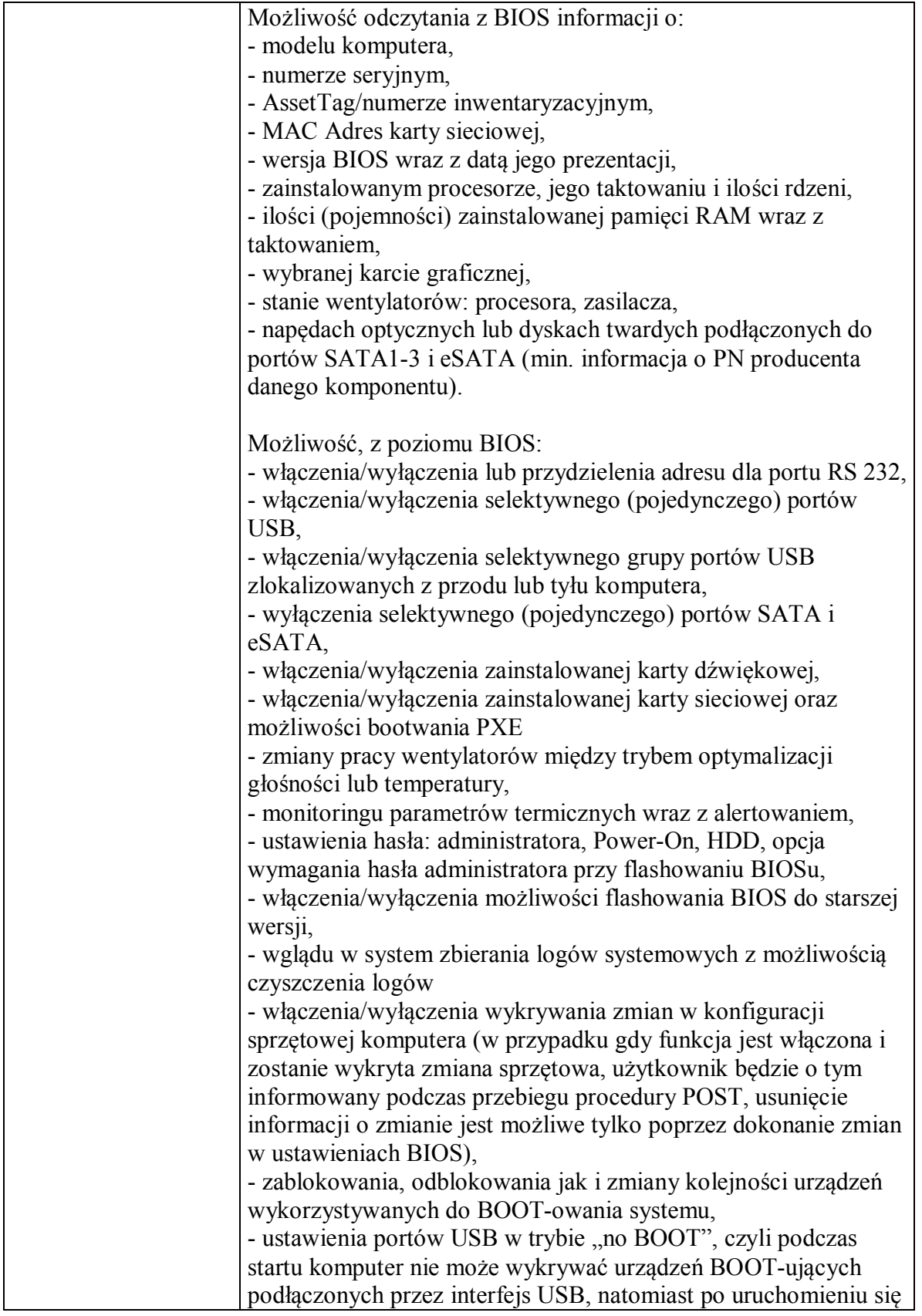

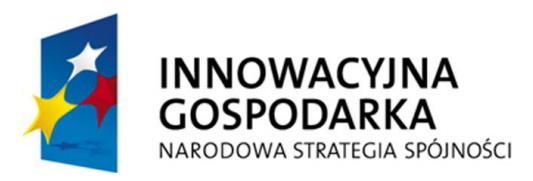

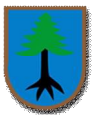

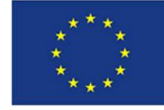

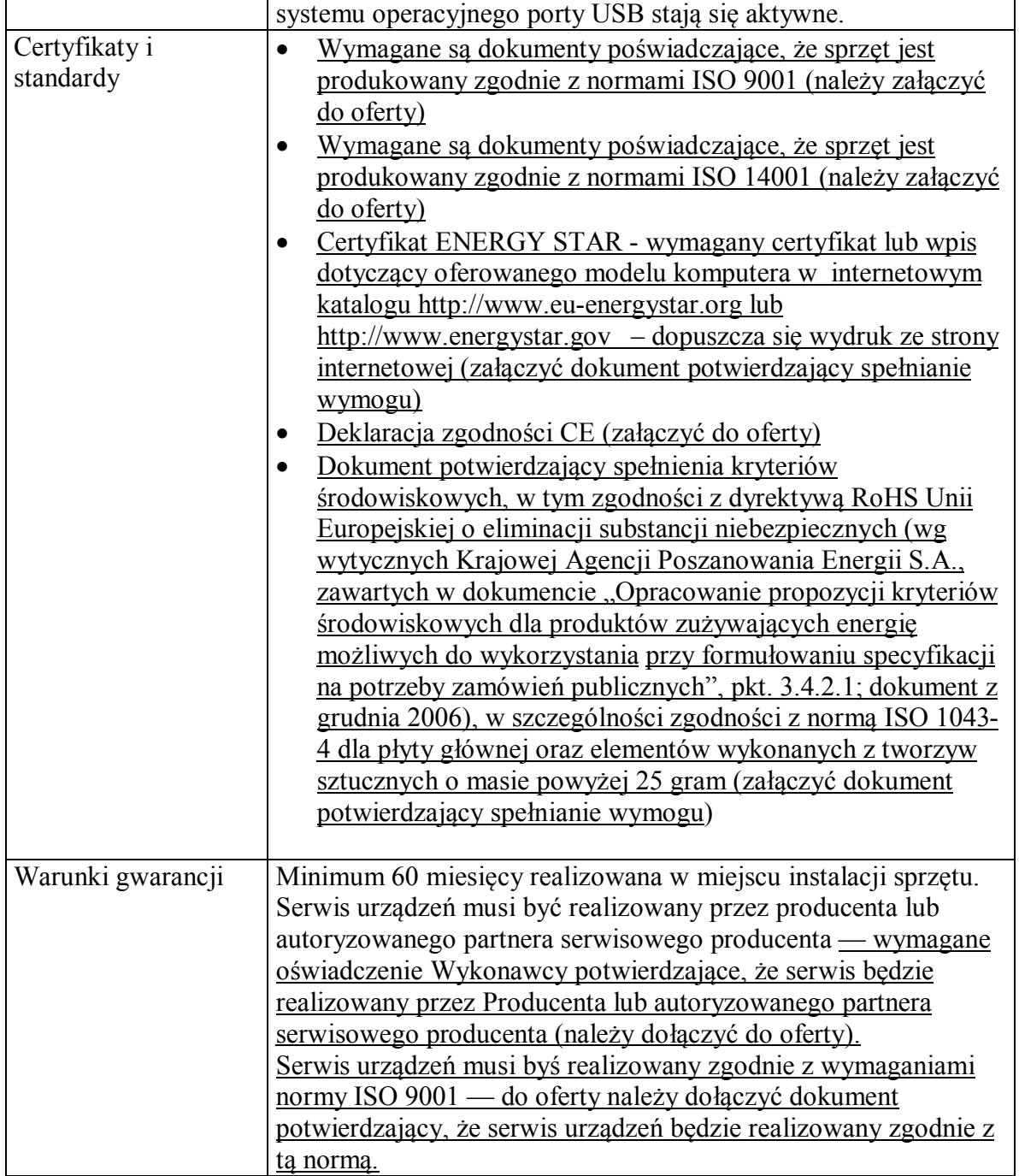

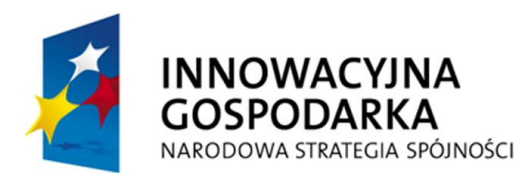

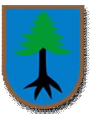

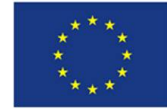

# **Monitor (16 szt.)**

#### **……………………............................................................................................ Wskazać nazwę producenta, model oraz symbol oferowanego monitora**

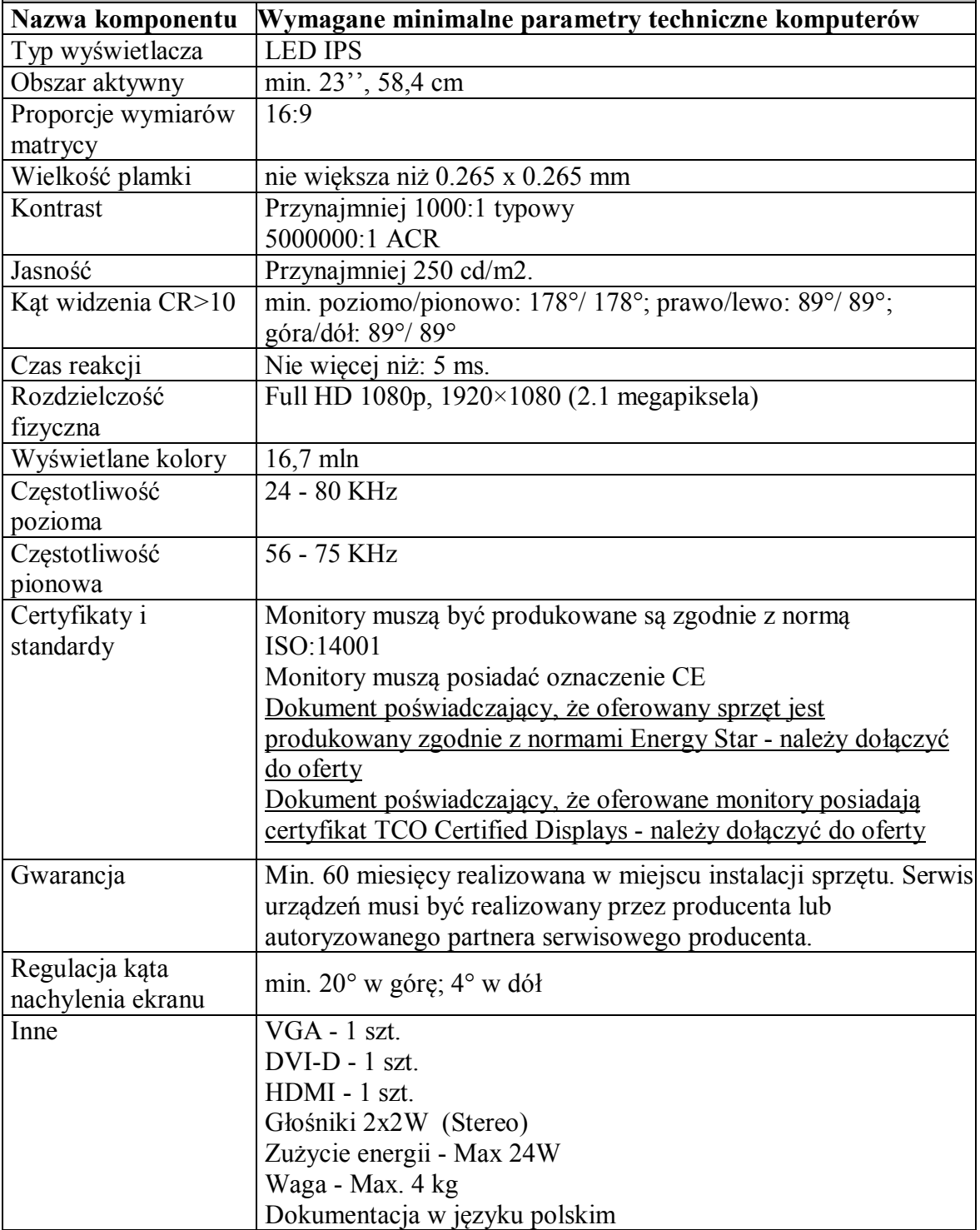

"Dotacje na Innowacje" "Inwestujemy w Waszą przyszłość"

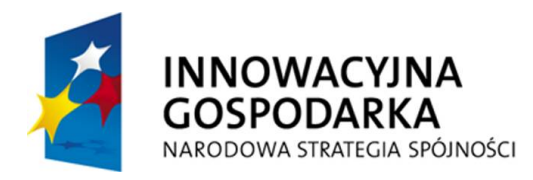

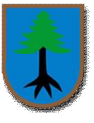

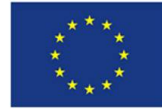

# **Urządzenie wielofunkcyjne (1 szt.)**

**……………………............................................................................................ Wskazać nazwę producenta, model oraz symbol oferowanego urządzenia wielofunkcyjnego**

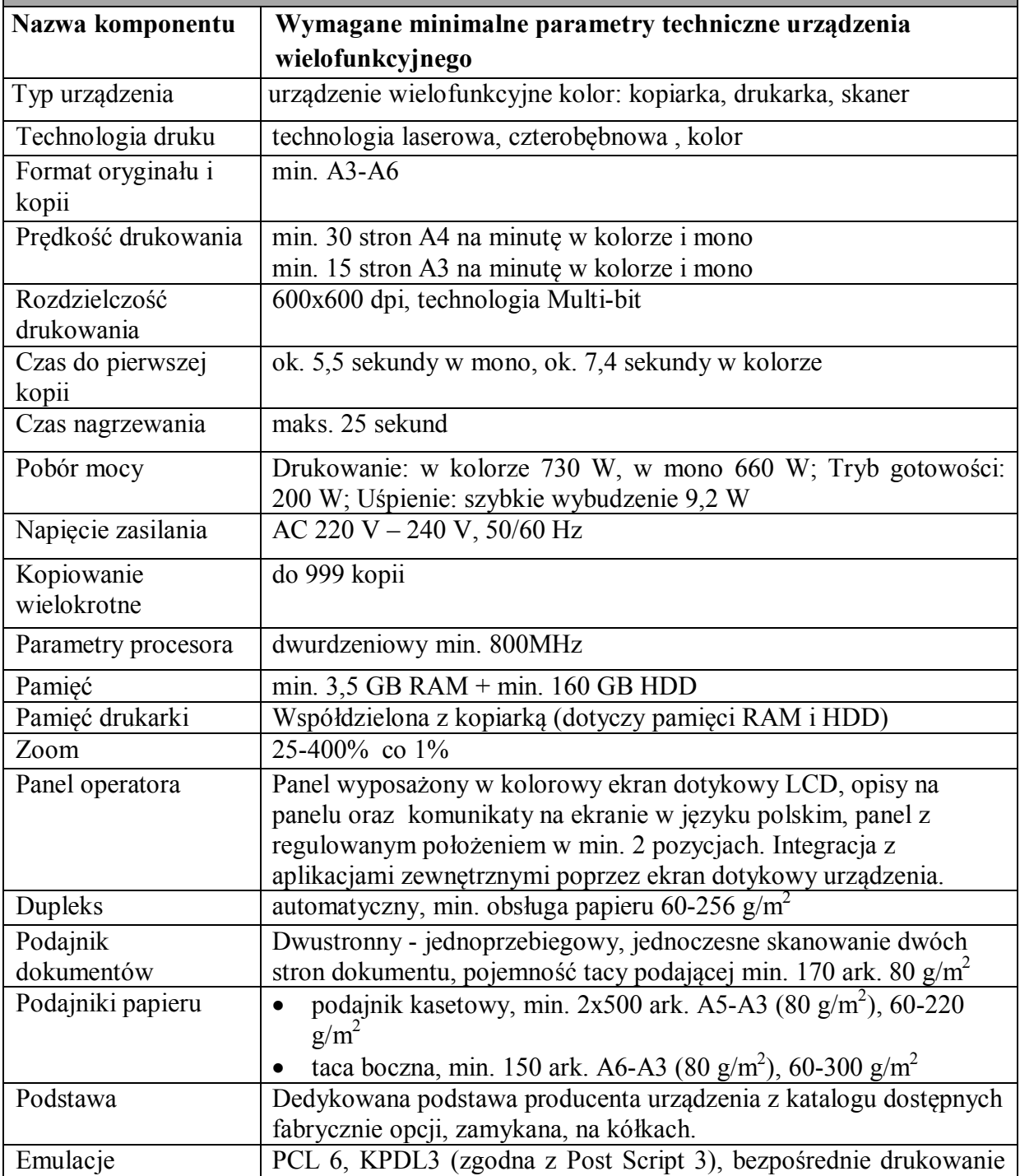

"Dotacje na Innowacje" "Inwestujemy w Waszą przyszłość"

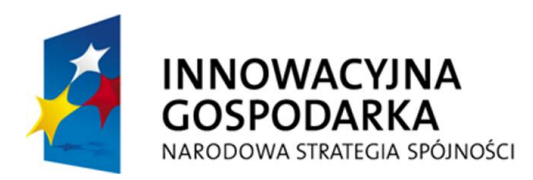

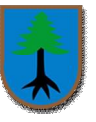

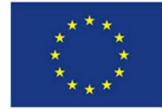

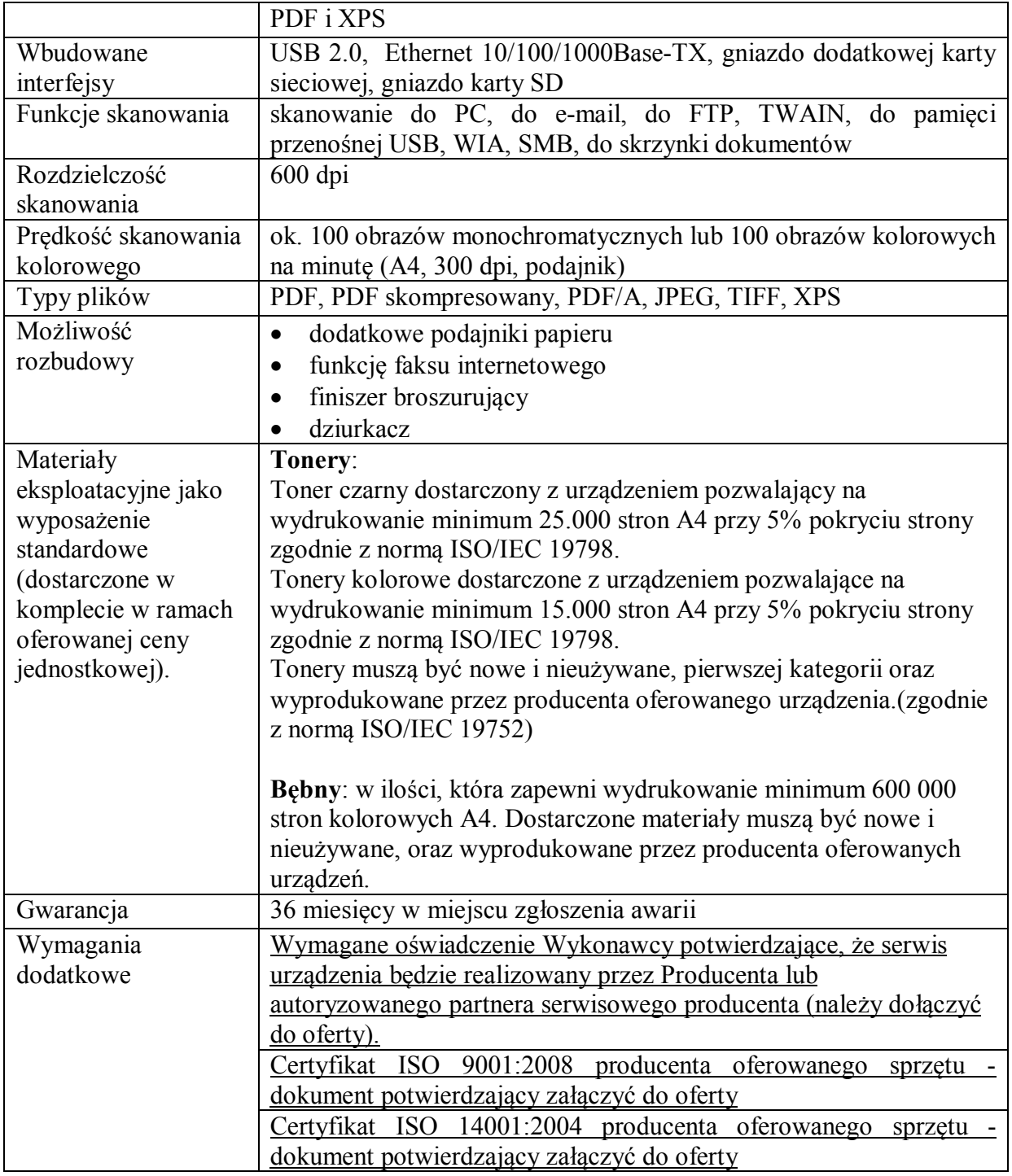

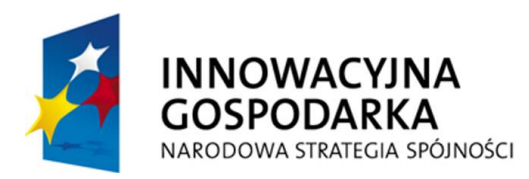

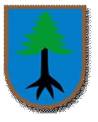

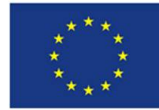

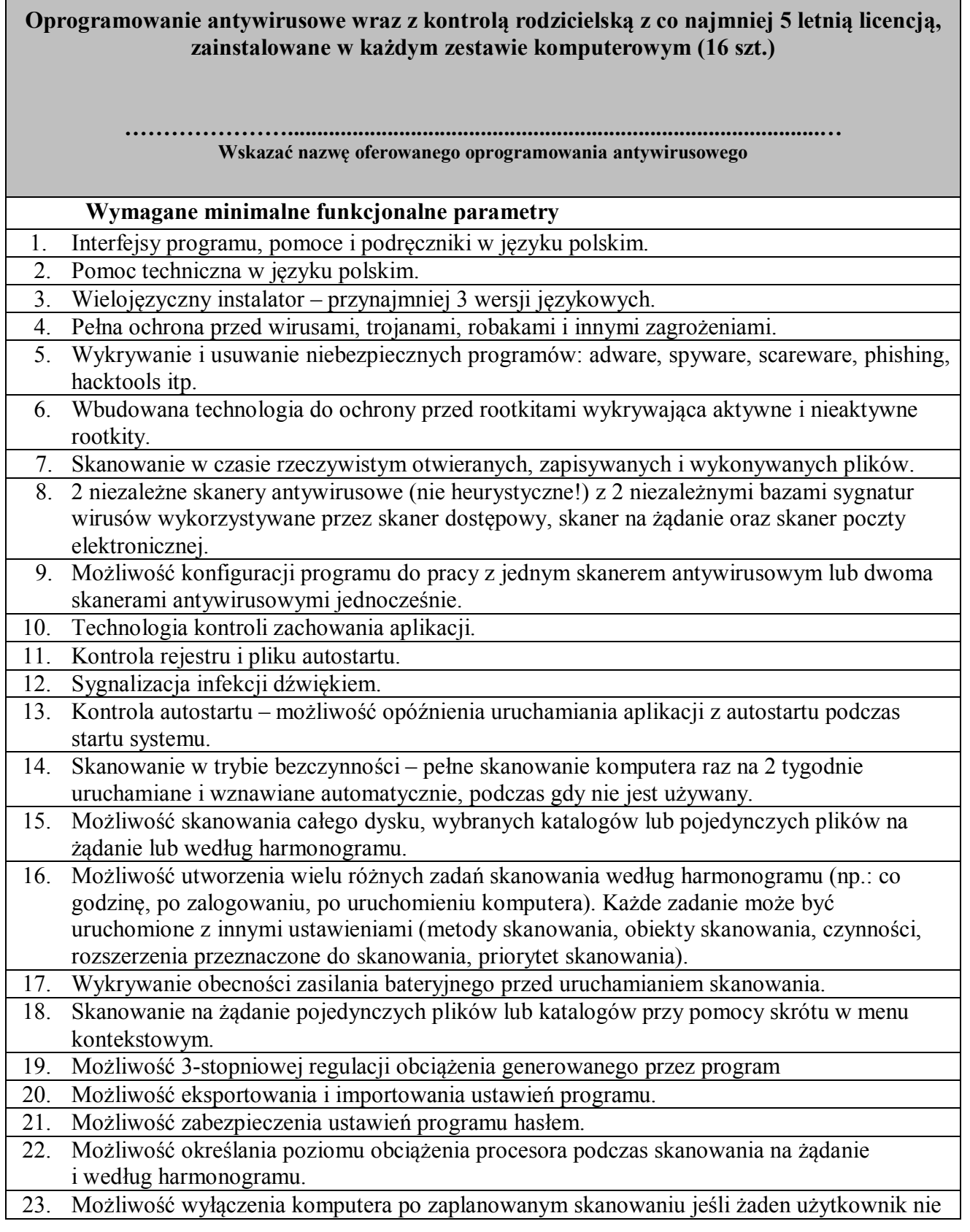

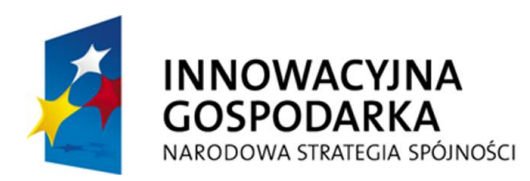

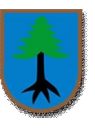

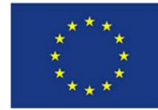

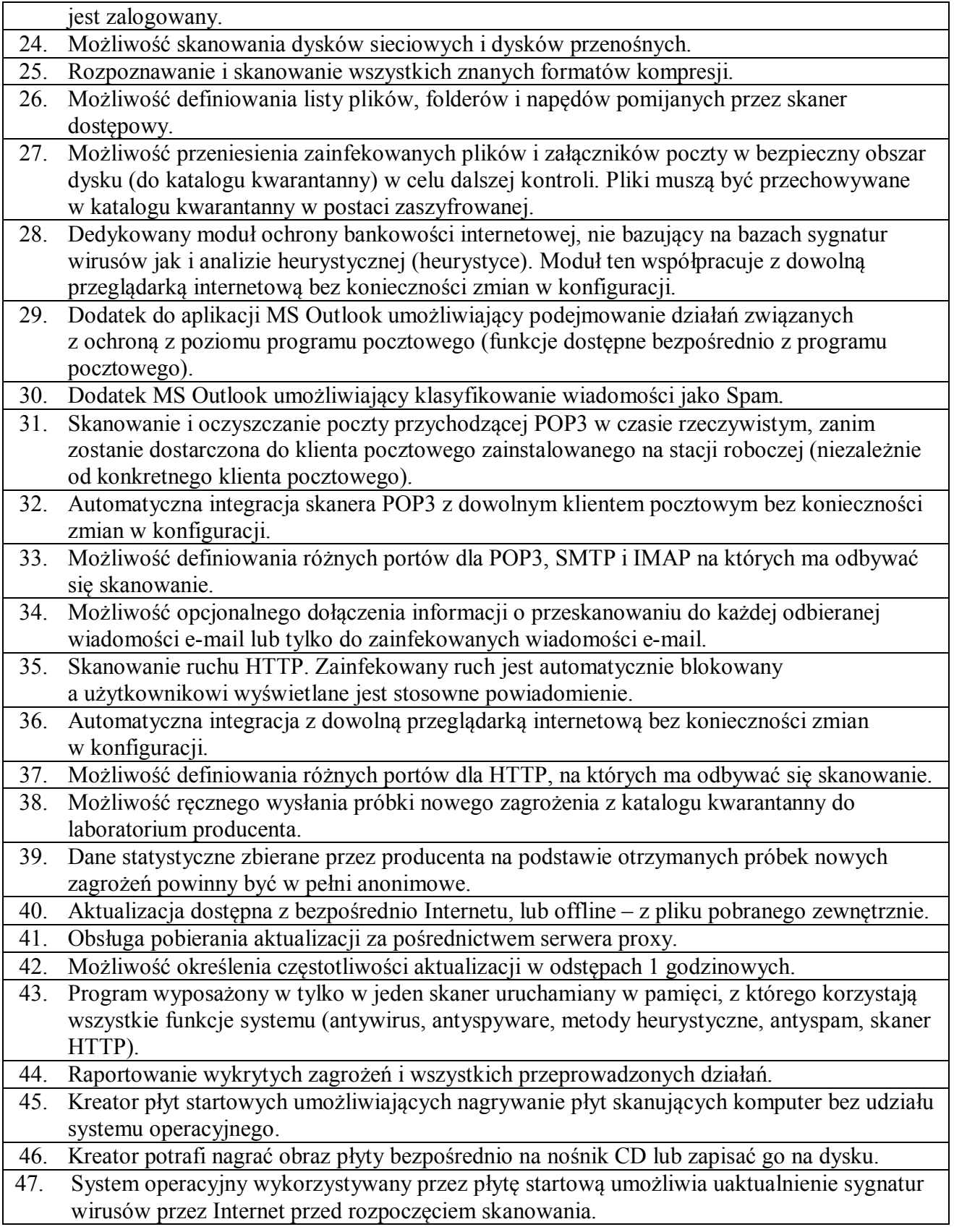

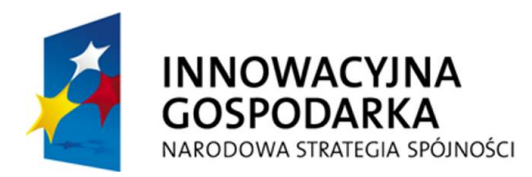

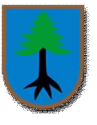

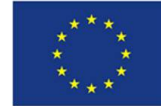

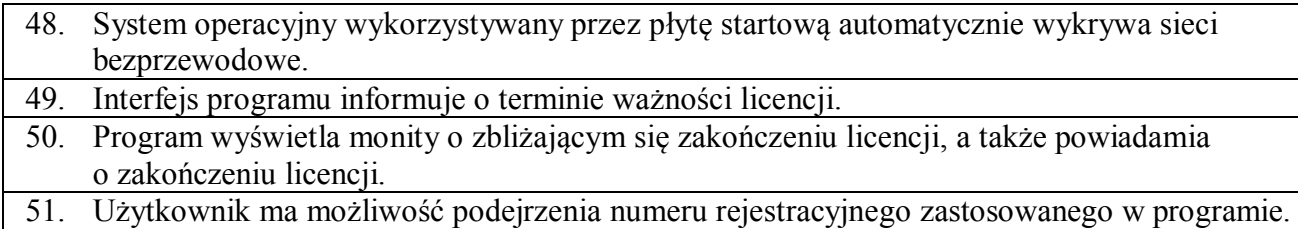

**Oprogramowanie biurowe zainstalowane we wszystkich zestawach komputerowych w jednostce podległej Gminie Myszyniec (Ośrodku Pomocy Społecznej w Myszyńcu) wraz z licencją użyczenia (16 szt.) – wymagania minimalne:**

**…………………...........................................................................................…**

**Wskazać nazwę oferowanego oprogramowania biurowego**

### **Wymagane minimalne funkcjonalne parametry**

Pakiet biurowy musi spełniać następujące wymagania poprzez wbudowane mechanizmy, bez użycia dodatkowych aplikacji:

- **1.** Wymagania odnośnie interfejsu użytkownika:
	- a. Pełna polska wersja językowa interfejsu użytkownika z możliwością przełączania wersji językowej interfejsu na inne języki, w tym język angielski.
	- b. Prostota i intuicyjność obsługi, pozwalająca na pracę osobom nieposiadającym umiejętności technicznych.
	- c. Możliwość zintegrowania uwierzytelniania użytkowników z usługą katalogową (Active Directory lub funkcjonalnie równoważną) – użytkownik raz zalogowany z poziomu systemu operacyjnego stacji roboczej ma być automatycznie rozpoznawany we wszystkich modułach oferowanego rozwiązania bez potrzeby oddzielnego monitowania go o ponowne uwierzytelnienie się.
- **2.** Możliwość aktywacji zainstalowanego pakietu poprzez mechanizmy wdrożonej usługi Active Directory.
- **3.** Możliwość instalacji w postaci zwirtualizowanej aplikacji dostarczanej sieciowo na stację klienta.
- **4.** Narzędzie wspomagające procesy migracji z poprzednich wersji pakietu i badania zgodności z dokumentami wytworzonymi w pakietach biurowych.
- **5.** Oprogramowanie musi umożliwiać tworzenie i edycję dokumentów elektronicznych w ustalonym formacie, który spełnia następujące warunki:
	- a. posiada kompletny i publicznie dostępny opis formatu,
	- b. ma zdefiniowany układ informacji w postaci XML zgodnie z Załącznikiem 2 Rozporządzenia Rady Ministrów z dnia 12 kwietnia 2012 r. w sprawie Krajowych Ram

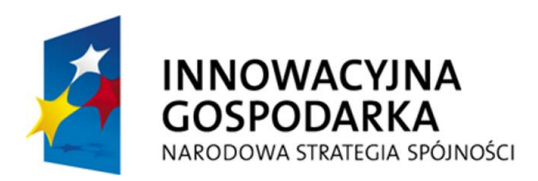

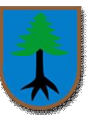

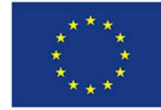

Interoperacyjności, minimalnych wymagań dla rejestrów publicznych i wymiany informacji w postaci elektronicznej oraz minimalnych wymagań dla systemów teleinformatycznych (Dz.U. 2012, poz. 526),

- c. umożliwia wykorzystanie schematów XML,
- d. wspiera w swojej specyfikacji podpis elektroniczny w formacie XAdES,
- **6.** Oprogramowanie musi umożliwiać dostosowanie dokumentów i szablonów do potrzeb instytucji oraz udostępniać narzędzia umożliwiające dystrybucję odpowiednich szablonów do właściwych odbiorców.
- **7.** Oprogramowanie musi umożliwiać opatrywanie dokumentów metadanymi.
- **8.** W skład oprogramowania muszą wchodzić narzędzia programistyczne umożliwiające automatyzację pracy i wymianę danych pomiędzy dokumentami i aplikacjami (język makropoleceń, język skryptowy)
- **9.** Do aplikacji musi być dostępna pełna dokumentacja w języku polskim.
- **10.** Pakiet zintegrowanych aplikacji biurowych musi zawierać:
	- a. Edytor tekstów
	- b. Arkusz kalkulacyjny
	- c. Narzędzie do przygotowywania i prowadzenia prezentacji
	- d. Narzędzie do tworzenia i wypełniania formularzy elektronicznych
	- e. Narzędzie do tworzenia drukowanych materiałów informacyjnych
	- f. Narzędzie do tworzenia i pracy z lokalną bazą danych
	- g. Narzędzie do zarządzania informacją prywatą (pocztą elektroniczną, kalendarzem, kontaktami i zadaniami)
	- h. Narzędzie do tworzenia notatek przy pomocy klawiatury lub notatek odręcznych na ekranie urządzenia typu tablet PC z mechanizmem OCR.
	- i. Narzędzie komunikacji wielokanałowej stanowiące interfejs do systemu wiadomości błyskawicznych (tekstowych), komunikacji głosowej, komunikacji video.
- **11.** Edytor tekstów musi umożliwiać:
	- a. Edycję i formatowanie tekstu w języku polskim wraz z obsługą języka polskiego w zakresie sprawdzania pisowni i poprawności gramatycznej oraz funkcjonalnością słownika wyrazów bliskoznacznych i autokorekty.
	- b. Edycję i formatowanie tekstu w języku angielskim wraz z obsługą języka angielskiego w zakresie sprawdzania pisowni i poprawności gramatycznej oraz funkcjonalnością słownika wyrazów bliskoznacznych i autokorekty.
	- c. Wstawianie oraz formatowanie tabel.
	- d. Wstawianie oraz formatowanie obiektów graficznych.
	- e. Wstawianie wykresów i tabel z arkusza kalkulacyjnego (wliczając tabele przestawne).
	- f. Automatyczne numerowanie rozdziałów, punktów, akapitów, tabel i rysunków.
	- g. Automatyczne tworzenie spisów treści.
	- h. Formatowanie nagłówków i stopek stron.
	- i. Śledzenie i porównywanie zmian wprowadzonych przez użytkowników w dokumencie.
	- j. Nagrywanie, tworzenie i edycję makr automatyzujących wykonywanie czynności.
	- k. Określenie układu strony (pionowa/pozioma).
	- l. Wydruk dokumentów.
	- m. Wykonywanie korespondencji seryjnej bazując na danych adresowych pochodzących z arkusza kalkulacyjnego i z narzędzia do zarządzania informacją prywatną.
	- n. Pracę na dokumentach utworzonych przy pomocy Microsoft Word 2003 lub Microsoft

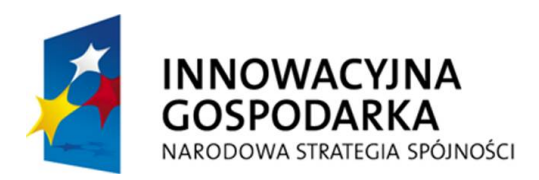

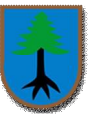

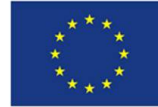

Word 2007 i 2010 z zapewnieniem bezproblemowej konwersji wszystkich elementów i atrybutów dokumentu.

- o. Zabezpieczenie dokumentów hasłem przed odczytem oraz przed wprowadzaniem modyfikacji.
- p. Wymagana jest dostępność do oferowanego edytora tekstu bezpłatnych narzędzi umożliwiających wykorzystanie go, jako środowiska kreowania aktów normatywnych i prawnych, zgodnie z obowiązującym prawem.
- q. Wymagana jest dostępność do oferowanego edytora tekstu bezpłatnych narzędzi (kontrolki) umożliwiających podpisanie podpisem elektronicznym pliku z zapisanym dokumentem przy pomocy certyfikatu kwalifikowanego zgodnie z wymaganiami obowiązującego w Polsce prawa.
- **12.** Arkusz kalkulacyjny musi umożliwiać:
	- a. Tworzenie raportów tabelarycznych
	- b. Tworzenie wykresów liniowych (wraz linią trendu), słupkowych, kołowych
	- c. Tworzenie arkuszy kalkulacyjnych zawierających teksty, dane liczbowe oraz formuły przeprowadzające operacje matematyczne, logiczne, tekstowe, statystyczne oraz operacje na danych finansowych i na miarach czasu.
	- d. Tworzenie raportów z zewnętrznych źródeł danych (inne arkusze kalkulacyjne, bazy danych zgodne z ODBC, pliki tekstowe, pliki XML, webservice)
	- e. Obsługę kostek OLAP oraz tworzenie i edycję kwerend bazodanowych i webowych. Narzędzia wspomagające analizę statystyczną i finansową, analizę wariantową i rozwiązywanie problemów optymalizacyjnych
	- f. Tworzenie raportów tabeli przestawnych umożliwiających dynamiczną zmianę wymiarów oraz wykresów bazujących na danych z tabeli przestawnych
	- g. Wyszukiwanie i zamianę danych
	- h. Wykonywanie analiz danych przy użyciu formatowania warunkowego
	- i. Nazywanie komórek arkusza i odwoływanie się w formułach po takiej nazwie
	- j. Nagrywanie, tworzenie i edycję makr automatyzujących wykonywanie czynności
	- k. Formatowanie czasu, daty i wartości finansowych z polskim formatem
	- l. Zapis wielu arkuszy kalkulacyjnych w jednym pliku.
	- m. Zachowanie pełnej zgodności z formatami plików utworzonych za pomocą oprogramowania Microsoft Excel 2003 oraz Microsoft Excel 2007 i 2010, z uwzględnieniem poprawnej realizacji użytych w nich funkcji specjalnych i makropoleceń..
	- n. Zabezpieczenie dokumentów hasłem przed odczytem oraz przed wprowadzaniem modyfikacji
- **13.** Narzędzie do przygotowywania i prowadzenia prezentacji musi umożliwiać:
	- a. Przygotowywanie prezentacji multimedialnych, które będą:
	- b. Prezentowanie przy użyciu projektora multimedialnego
	- c. Drukowanie w formacie umożliwiającym robienie notatek
	- d. Zapisanie jako prezentacja tylko do odczytu.
	- e. Nagrywanie narracji i dołączanie jej do prezentacji
	- f. Opatrywanie slajdów notatkami dla prezentera
	- g. Umieszczanie i formatowanie tekstów, obiektów graficznych, tabel, nagrań dźwiękowych i wideo
	- h. Umieszczanie tabel i wykresów pochodzących z arkusza kalkulacyjnego
	- i. Odświeżenie wykresu znajdującego się w prezentacji po zmianie danych w źródłowym

Projekt współfinansowany ze środków Europejskiego Funduszu Rozwoju Regionalnego

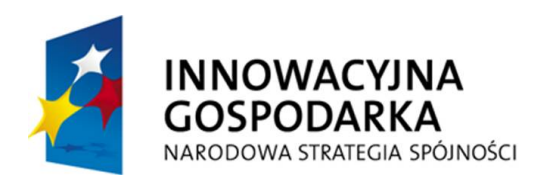

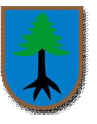

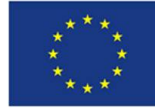

### arkuszu kalkulacyjnym

- j. Możliwość tworzenia animacji obiektów i całych slajdów
- k. Prowadzenie prezentacji w trybie prezentera, gdzie slajdy są widoczne na jednym monitorze lub projektorze, a na drugim widoczne są slajdy i notatki prezentera
- l. Pełna zgodność z formatami plików utworzonych za pomocą oprogramowania MS PowerPoint 2003, MS PowerPoint 2007 i 2010.
- **14.** Narzędzie do tworzenia i wypełniania formularzy elektronicznych musi umożliwiać:
	- a. Przygotowanie formularza elektronicznego i zapisanie go w pliku w formacie XML bez konieczności programowania
	- b. Umieszczenie w formularzu elektronicznym pól tekstowych, wyboru, daty, list rozwijanych, tabel zawierających powtarzające się zestawy pól do wypełnienia oraz przycisków.
	- c. Utworzenie w obrębie jednego formularza z jednym zestawem danych kilku widoków z różnym zestawem elementów, dostępnych dla różnych użytkowników.
	- d. Pobieranie danych do formularza elektronicznego z plików XML lub z lokalnej bazy danych wchodzącej w skład pakietu narzędzi biurowych.
	- e. Możliwość pobierania danych z platformy do pracy grupowej.
	- f. Przesłanie danych przy użyciu usługi Web (tzw. web service).
	- g. Wypełnianie formularza elektronicznego i zapisywanie powstałego w ten sposób dokumentu w pliku w formacie XML.
	- h. Podpis elektroniczny formularza elektronicznego i dokumentu powstałego z jego wypełnienia.
- **15.** Narzędzie do tworzenia drukowanych materiałów informacyjnych musi umożliwiać:
	- a. Tworzenie i edycję drukowanych materiałów informacyjnych
	- b. Tworzenie materiałów przy użyciu dostępnych z narzędziem szablonów: broszur, biuletynów, katalogów.
	- c. Edycję poszczególnych stron materiałów.
	- d. Podział treści na kolumny.
	- e. Umieszczanie elementów graficznych.
	- f. wykorzystanie mechanizmu korespondencji seryjnej
	- g. Płynne przesuwanie elementów po całej stronie publikacji.
	- h. Eksport publikacji do formatu PDF oraz TIFF.
	- i. Wydruk publikacji.
	- j. Możliwość przygotowywania materiałów do wydruku w standardzie CMYK.
- **16.** Narzędzie do tworzenia i pracy z lokalną bazą danych musi umożliwiać:
	- a. Tworzenie bazy danych przez zdefiniowanie:
	- b. Tabel składających się z unikatowego klucza i pól różnych typów, w tym tekstowych i liczbowych.
	- c. Relacji pomiędzy tabelami
	- d. Formularzy do wprowadzania i edycji danych
	- e. Raportów
	- f. Edycję danych i zapisywanie ich w lokalnie przechowywanej bazie danych
	- g. Tworzenie bazy danych przy użyciu zdefiniowanych szablonów
	- h. Połączenie z danymi zewnętrznymi, a w szczególności z innymi bazami danych zgodnymi z ODBC, plikami XML, arkuszem kalkulacyjnym.
- **17.** Narzędzie do zarządzania informacją prywatną (pocztą elektroniczną, kalendarzem,

"Dotacje na Innowacje" "Inwestujemy w Waszą przyszłość"

Projekt współfinansowany ze środków Europejskiego Funduszu Rozwoju Regionalnego

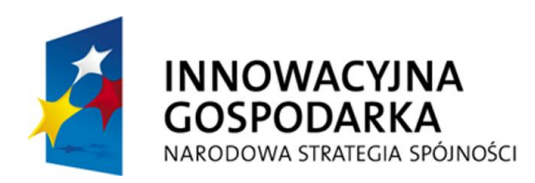

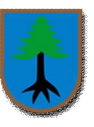

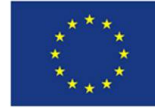

kontaktami i zadaniami) musi umożliwiać:

- a. Pobieranie i wysyłanie poczty elektronicznej z serwera pocztowego
- b. Filtrowanie niechcianej poczty elektronicznej (SPAM) oraz określanie listy zablokowanych i bezpiecznych nadawców
- c. Tworzenie katalogów, pozwalających katalogować pocztę elektroniczną
- d. Automatyczne grupowanie poczty o tym samym tytule
- e. Tworzenie reguł przenoszących automatycznie nową pocztę elektroniczną do określonych katalogów bazując na słowach zawartych w tytule, adresie nadawcy i odbiorcy
- f. Oflagowanie poczty elektronicznej z określeniem terminu przypomnienia
- g. Zarządzanie kalendarzem
- h. Udostępnianie kalendarza innym użytkownikom
- i. Przeglądanie kalendarza innych użytkowników
- j. Zapraszanie uczestników na spotkanie, co po ich akceptacji powoduje automatyczne wprowadzenie spotkania w ich kalendarzach
- k. Zarządzanie listą zadań
- l. Zlecanie zadań innym użytkownikom
- m. Zarządzanie listą kontaktów
- n. Udostępnianie listy kontaktów innym użytkownikom
- o. Przeglądanie listy kontaktów innych użytkowników
- p. Możliwość przesyłania kontaktów innym użytkowników.
- **18.** Narzędzie komunikacji wielokanałowej stanowiące interfejs do systemu wiadomości błyskawicznych (tekstowych), komunikacji głosowej, komunikacji video musi spełniać następujące wymagania:
	- a. Pełna polska wersja językowa interfejsu użytkownika.
	- b. Prostota i intuicyjność obsługi, pozwalająca na pracę osobom nieposiadającym umiejętności technicznych.
	- c. Możliwość zintegrowania uwierzytelniania użytkowników z usługą katalogową (Active Directory lub funkcjonalnie równoważną) – użytkownik raz zalogowany z poziomu systemu operacyjnego stacji roboczej ma być automatycznie rozpoznawany we wszystkich modułach oferowanego rozwiązania bez potrzeby oddzielnego monitowania go o ponowne uwierzytelnienie się.
	- d. Możliwość obsługi tekstowych wiadomości błyskawicznych.
	- e. Możliwość komunikacji głosowej i video.
	- f. Sygnalizowanie statusu dostępności innych użytkowników serwera komunikacji wielokanałowej.
	- g. Możliwość definiowania listy kontaktów lub dołączania jej z listy zawartej w usłudze katalogowej.

Możliwość wyświetlania szczegółowej informacji opisującej innych użytkowników oraz ich dostępność, pobieranej z usługi katalogowej i systemu kalendarzy serwera poczty elektronicznej.

**W przypadku gdy wybrane oprogramowanie biurowe wymaga dodatkowej licencji użyczenia, wykonawca powinien dołączyć w/w licencje wraz z oprogramowaniem.**

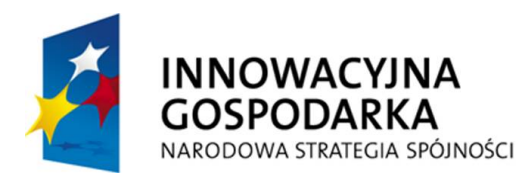

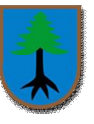

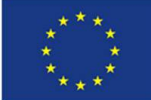

Oświadczamy, że oferowana cena za całość zamówienia zawiera wszystkie koszty związane z realizacją przedmiotu zamówienia.

Oświadczamy, że zapoznaliśmy się z treścią zapytania i nie wnosimy do niej zastrzeżeń.

Oświadczamy, iż zaoferowana cena pozostanie niezmieniona przez cały okres realizacji zamówienia.

W przypadku przyznania nam zamówienia zobowiązujemy się do zawarcia umowy w miejscu i terminie wskazanym przez Zamawiającego.

Oświadczam, że nie jestem powiązany osobowo lub kapitałowo z Zamawiającym, tj. Gminą Myszyniec, ul. Plac Wolności 60, 07-430 Myszyniec. Przez powiązania kapitałowe lub osobowe rozumie się wzajemne powiązania między Zamawiającym, a Wykonawcą, polegające na:

- uczestniczeniu w spółce, jako wspólnik spółki cywilnej lub spółki osobowej;
- posiadaniu udziałów lub co najmniej 5% akcji;
- pełnieniu funkcji członka organu nadzorczego lub zarządzającego, prokurenta, pełnomocnika;
- pozostawaniu w takim stosunku prawnym lub faktycznym, który może budzić uzasadnione

wątpliwości co do bezstronności w wyborze wykonawcy;

Oświadczamy, iż spełniamy warunki dotyczące:

- 1. posiadania uprawnień do wykonywania określonej działalności lub czynności, jeżeli przepisy prawa nakładają obowiązek ich posiadania;
- 2. posiadania wiedzy i doświadczenia;
- 3. dysponowania odpowiednim potencjałem technicznym oraz osobami zdolnymi do wykonania zamówienia;
- 4. sytuacji ekonomicznej i finansowej.

………………………………………….. (podpis upoważnionego przedstawiciela oferenta)